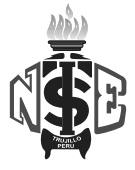

#### **SILABO DE HERRAMIENTAS DE DESARROLLO DE SOFTWARE**

## **I. INFORMACIÓN GENERAL**

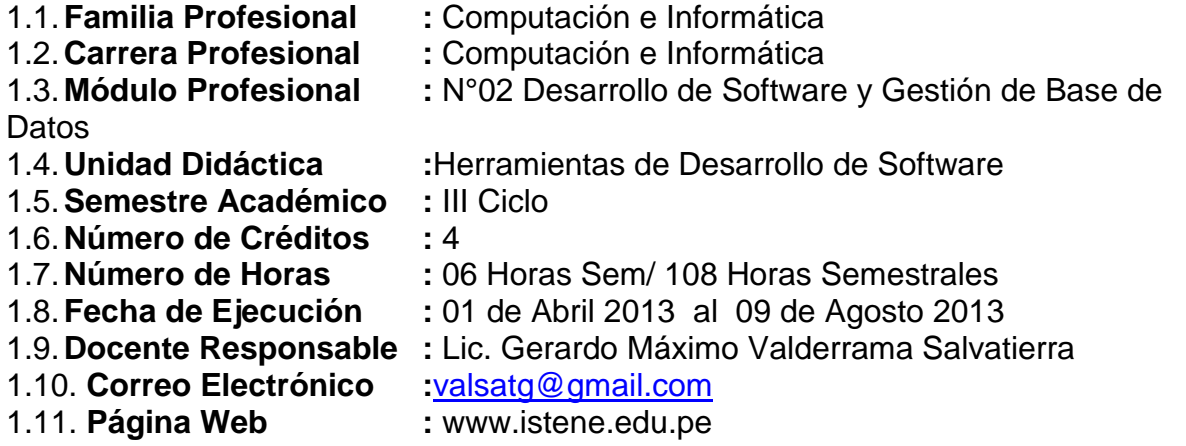

## **II. COMPETENCIA GENERAL**

Planificar, implementar y gestionar el uso de las Tecnologías de Información y Comunicación de una organización, a partir del análisis de sus requerimientos, teniendo en cuenta los criterios de calidad, seguridad y ética profesional propiciando el trabajo en equipo.

#### **III. COMPETENCIA DEL MODULO**

Analizar, diseñar, desarrollar sistemas de información y administrar sistemas de gestión de base de datos, de acuerdo a los requerimientos de la organización; considerando los criterios de seguridad en la transmisión y el almacenamiento de datos.

## **IV. CAPACIDADES TERMINALES Y CRITERIOS DE EVALUACIÓN**

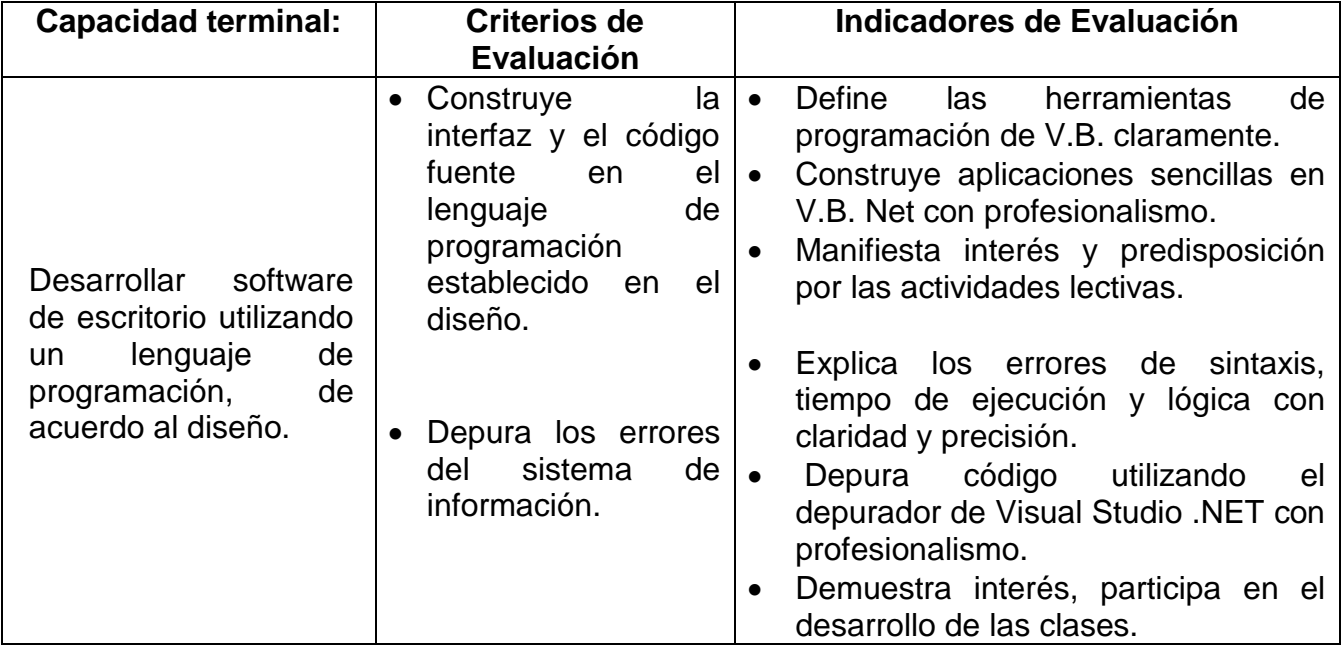

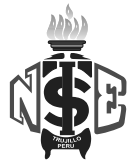

# **V. ORGANIZACIÓN DE ACTIVIDADES Y CONTENIDOS BÁSICOS**

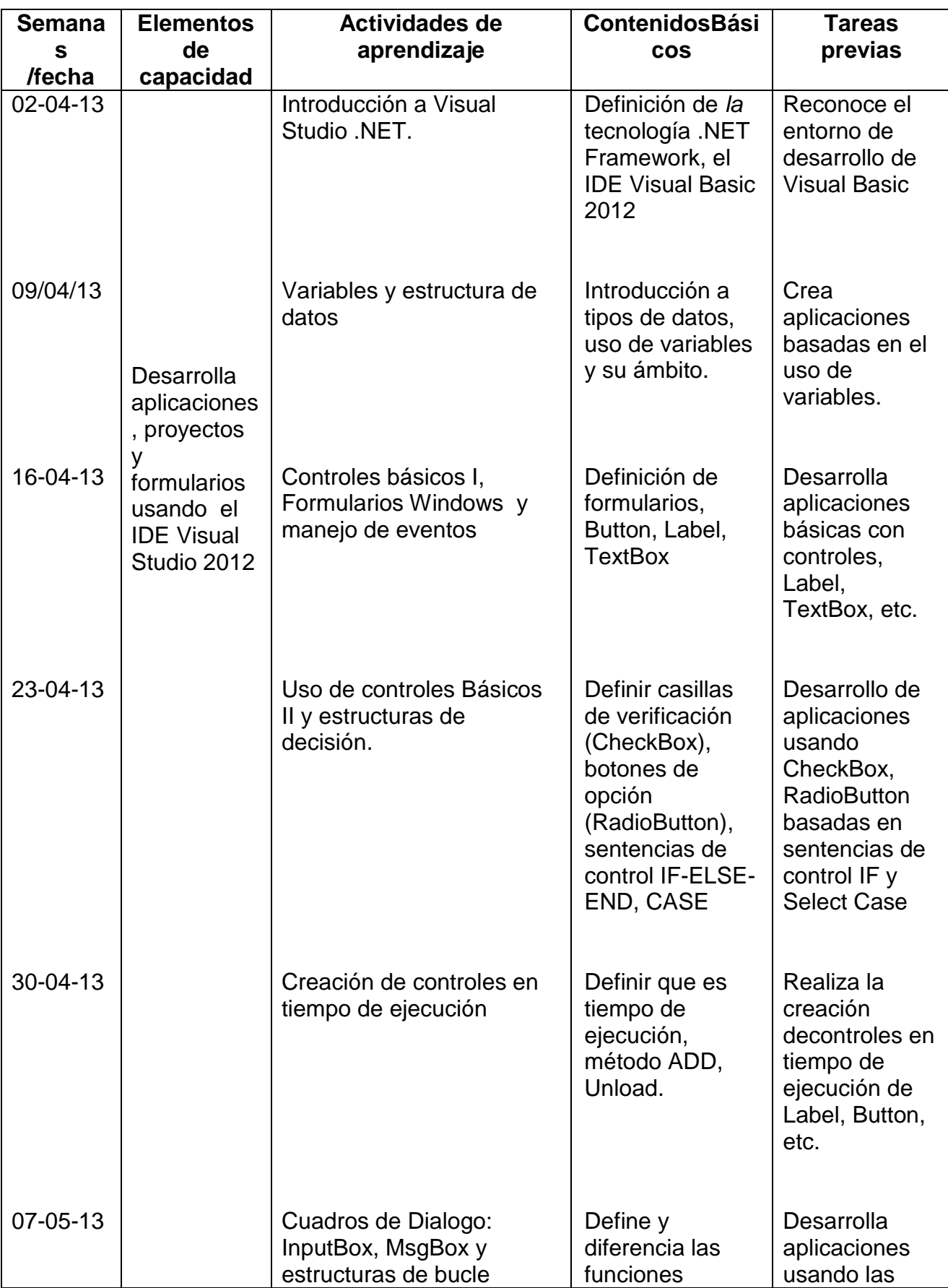

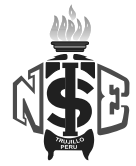

#### **Instituto de Educación Superior Tecnológico Público "NUEVA ESPERANZA"**

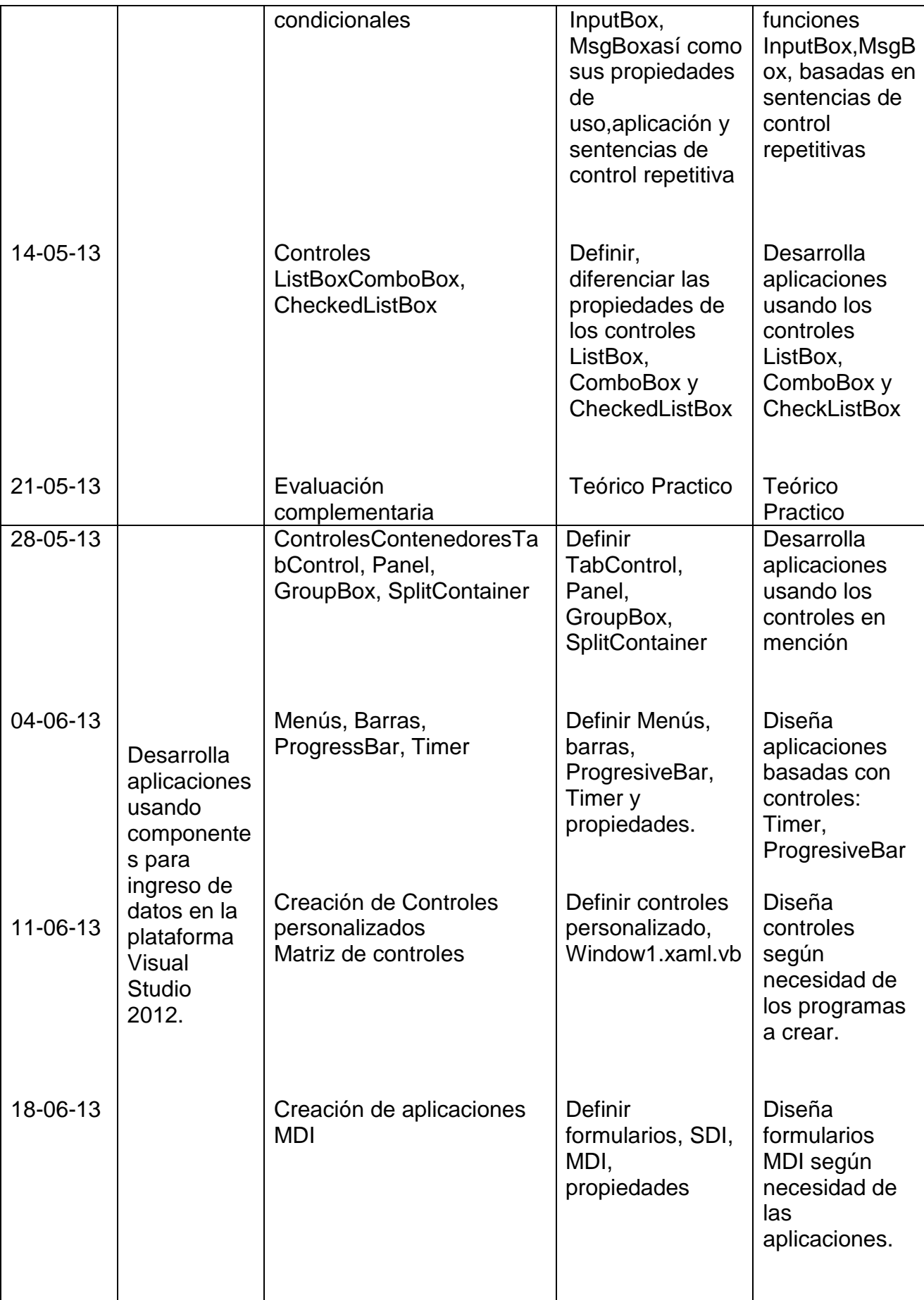

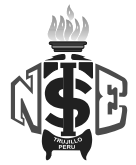

#### **Instituto de Educación Superior Tecnológico Público "NUEVA ESPERANZA"**

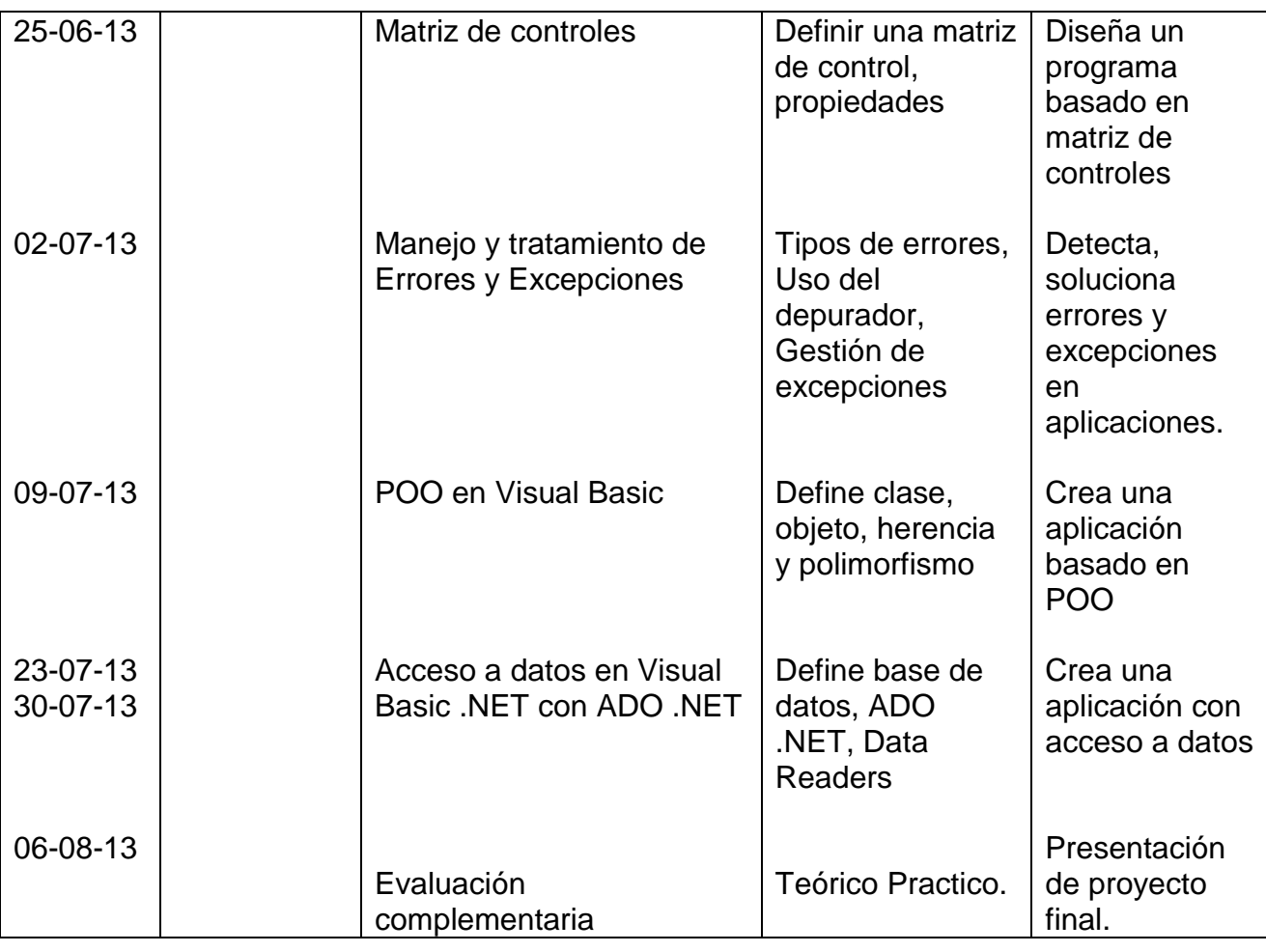

## **VI. METODOLOGÍA**

Para el Desarrollo de la Unidad Didáctica se utilizará el método expositivo demostrativo, en sus fases teórico y práctico.

Los alumnos deberán desarrollar los laboratorios programados según sus contenidos y serán evaluados en su ejecución y en la sesión siguiente.

## **VII. EVALUACIÓN**

## **7.1. Requisitos de Aprobación:**

Para la aprobación de la unidad didáctica se tendrá en cuenta los criterios siguientes:

- La asistenciamínima 70%
- La nota mínima aprobatoria de la U.D. es trece 13 en escala vigesimal (0 20).
- El estudiante que obtenga 10, 11 o 12 tiene derecho a recuperación. Dicha recuperación tiene dos etapas, la primera etapa se realizara inmediatamente después de finalizada la capacidad terminal, y la segunda etapa al termino de la unidad didáctica. Los estudiantes que al finalizar la segunda obtengan una nota menos de trece (13) repetirán la U.D.
- La nota final de la unidad didáctica es la nota de la última capacidad terminal.
- La evaluación comprenderá los aspectos conceptuales, procedimentales y actitudinales.

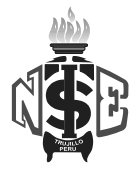

#### **VIII. RECURSOS**

Para efectos del desarrollo temático delaUnidad Didáctica se hará uso de lo siguiente:

- Materiales educativos impresos y digitales: resúmenes de clases, fotocopia de capítulos de libros, guía de laboratorios.
- Material educativo para la exposición: pizarra, presentaciones multimedia, videos, computadoras, proyector multimedia y parlantes.

## **IX. BIBLIOGRÁFIA DE LA UNIDAD DIDÁCTICA**

## **8.1 Textual**

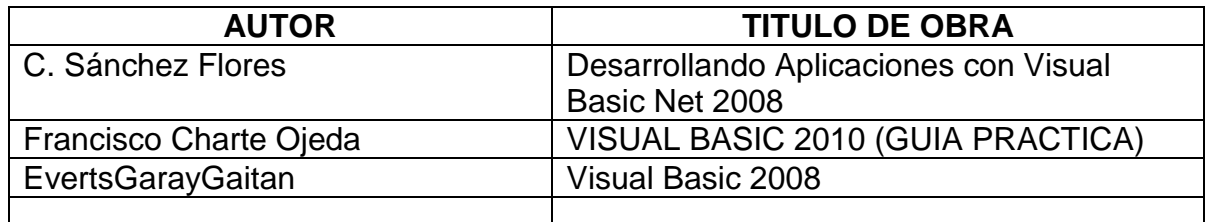

#### **8.2 Virtual:**

- [www.vtc.com/products/Microsoft-Visual-Studio-.Net-Español-tutorials.htm](http://www.vtc.com/products/Microsoft-Visual-Studio-.Net-Español-tutorials.htm)
- [www.programacionfacil.com/visual\\_basic\\_net/start](http://www.programacionfacil.com/visual_basic_net/start)
- [www.programar.net](http://www.programar.net/)
- [www.programatium.com](http://www.programatium.com/)

La Esperanza, Marzo de 2013

Lic. Gerardo Valderrama Salvatierra Docente Responsable

Eco. Roberto Máximo Loyola Cuadra<br>
Jefe de Área Académica<br>
Director General Jefe de Área Académica